### **SİMPLEKS ÇÖZÜM EXCEL UYGULAMASI**

**Örnek:** (Erdem, İ. 2017s:143).

Önceki örnekteki problem için, çözümü daha kolay olacak olan dual problemi simpleks yöntemle çözdükten sonra primal problemin çözümünü elde edelim.

$$
Max \ Z: 3y_1 + 4y_2 + 5y_3 + 4y_4
$$
  
K.lar: 2y<sub>1</sub> + 5y<sub>2</sub> + 4y<sub>3</sub> + 3y<sub>4</sub>  $\leq$  224  

$$
5y_1 + 4y_2 - 5y_3 + 10y_4 \leq 280
$$

$$
2y_1 + 4y_2 + 4y_3 - 2y_4 \leq 184
$$

$$
y_1, y_2, y_3, y_4 \geq 0
$$

Eşitsizlikleri eşitlik haline getirirsek aşağıdaki gibi olur:

$$
Max \tZ: 3y_1 + 4y_2 + 5y_3 + 4y_4
$$
  

$$
K.lar: 2y_1 + 5y_2 + 4y_3 + 3y_4 + s_1 = 224
$$
  

$$
5y_1 + 4y_2 - 5y_3 + 10y_4 + s_2 = 280
$$
  

$$
2y_1 + 4y_2 + 4y_3 - 2y_4 + s_3 = 184
$$
  

$$
y_1, y_2, y_3, y_4, s_1, s_2, s_3 \ge 0
$$

 $c_j$  3 4 5 4 0 0 0 ORAN

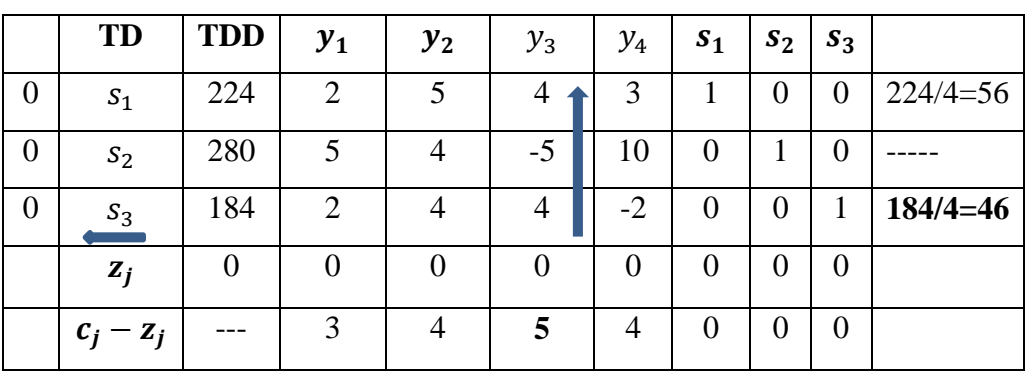

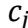

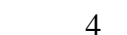

3 4 5 4 0 0 0 ORAN

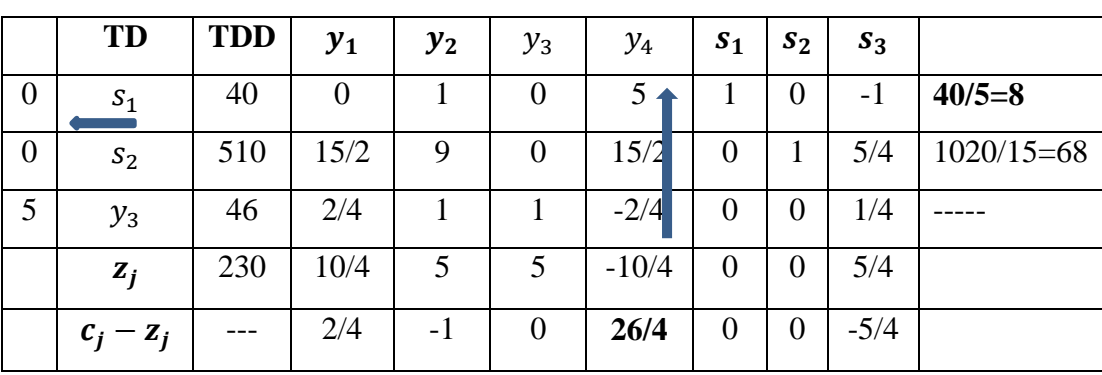

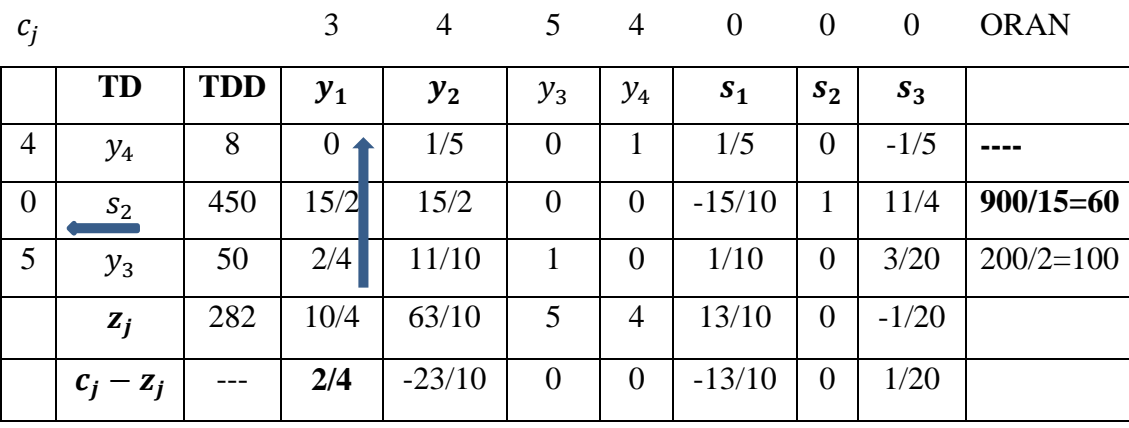

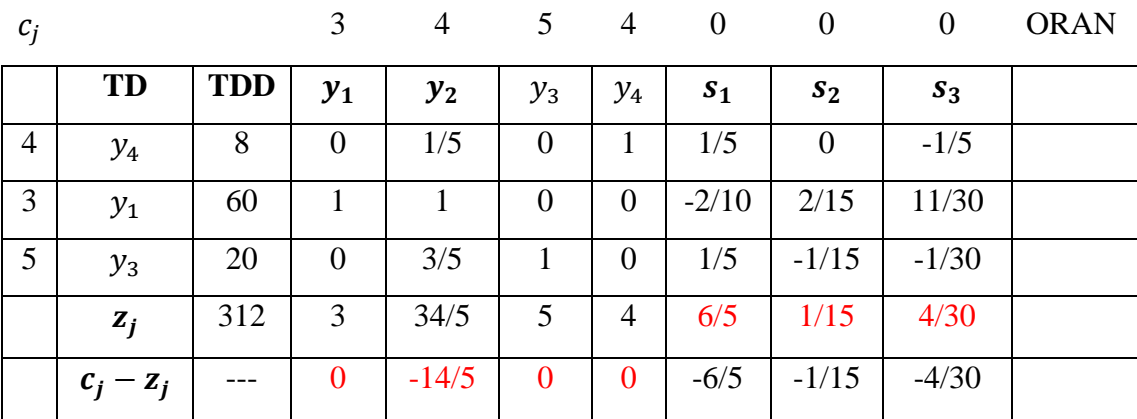

 $c_i - z_i \leq 0$  dır. O halde optimal çözüm bulunmuştur.

Optimal çözüm:  $y_1 = 60$ ,  $y_2 = 0$ ,  $y_3 = 20$ ,  $y_4 = 8$ ,  $s_1 = 0$ ,  $s_2 = 0$ ,  $s_3 = 0$ , Max Z = 312 olarak elde edilir.

Son simpleks tablodaki bilgilerden yararlanarak Primal problemin çözümü;

 $x_1 = 6/5$ ,  $x_2 = 1/15$ ,  $x_3 = 4/30$ ,  $v_1 = 0$ ,  $v_2 = 14/5$ ,  $v_3 = 0$ ,  $v_4 = 0$ , Min  $Z = 312$  olarak elde edilir.

#### **Yukarıdaki problemin Excel'de çözümü:**

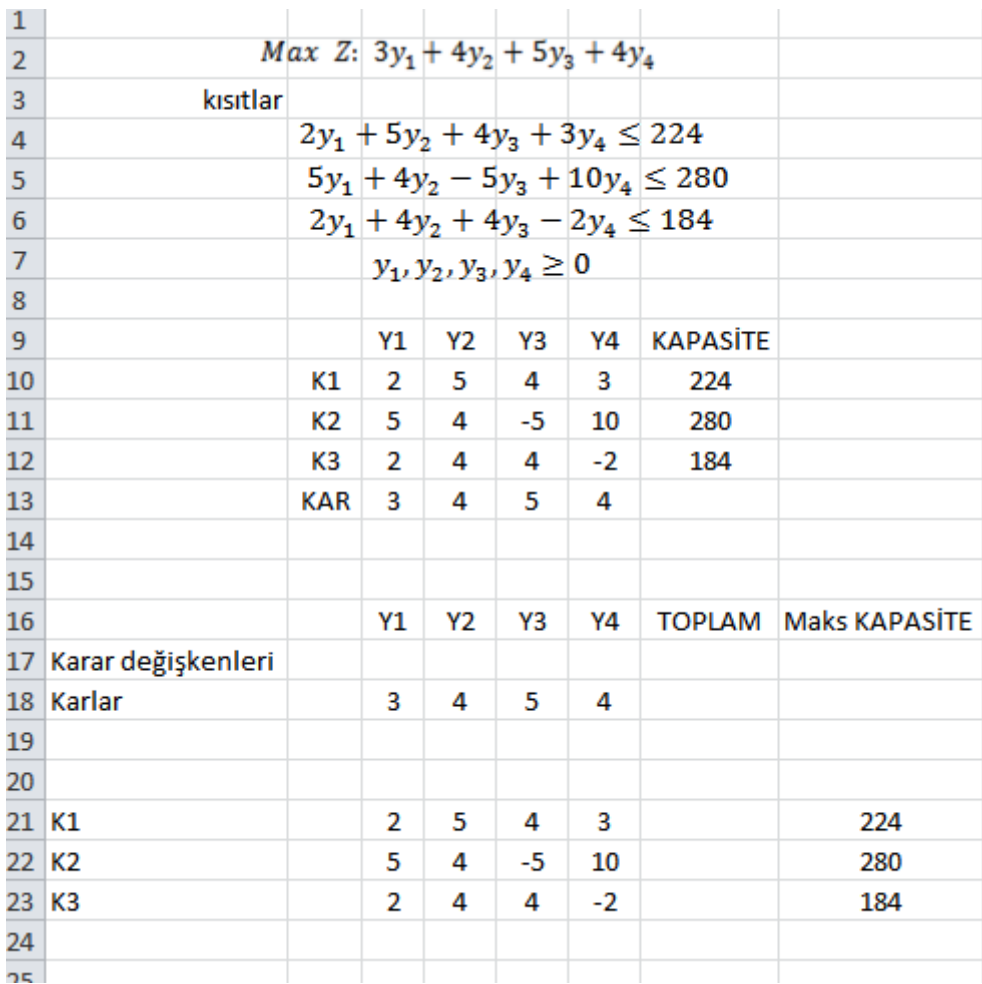

Boş bir Excel sayfasında aşağıdaki düzenlemeler yapılır.

#### Daha sonra sırayla aşağıdaki tanımlamalar yapılır.

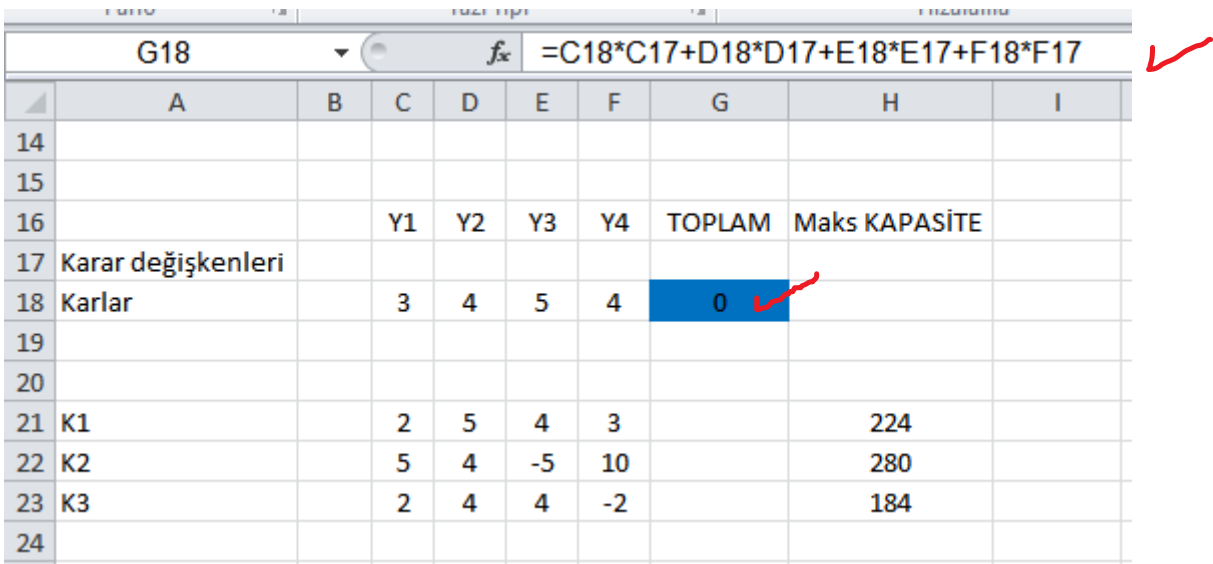

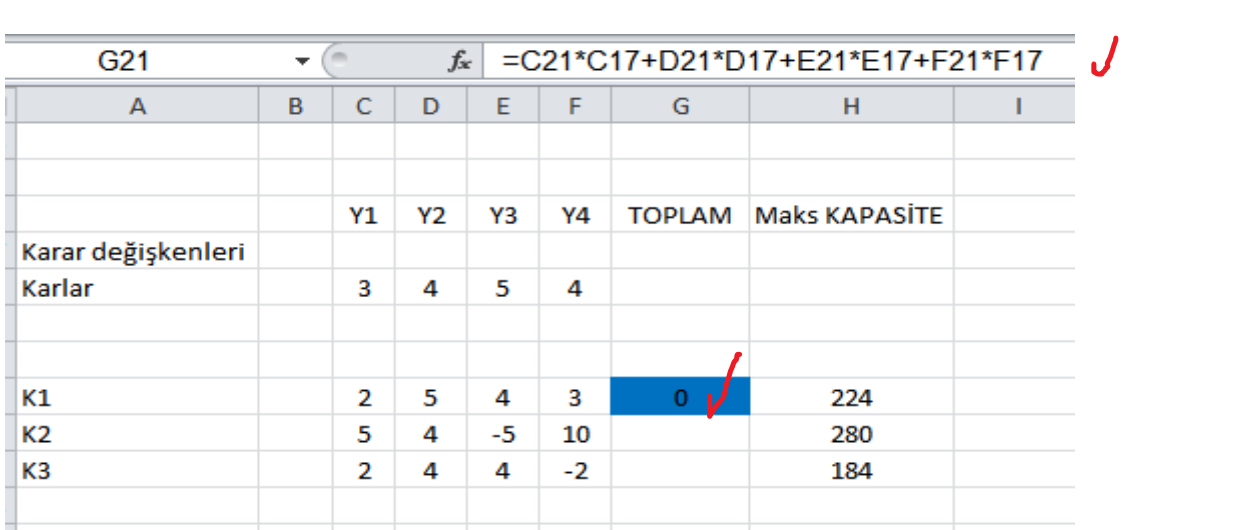

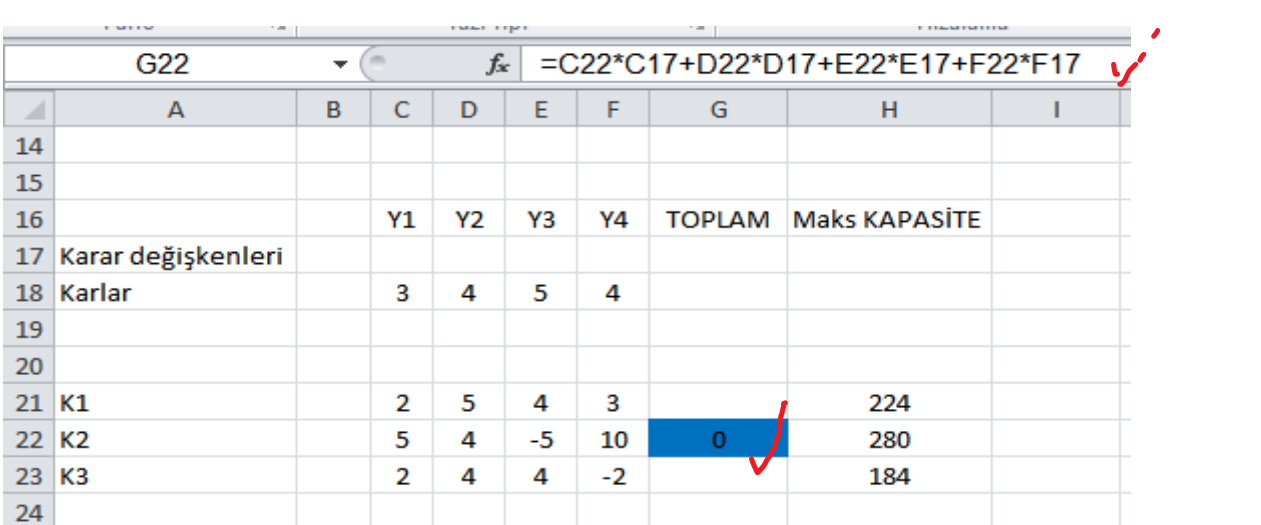

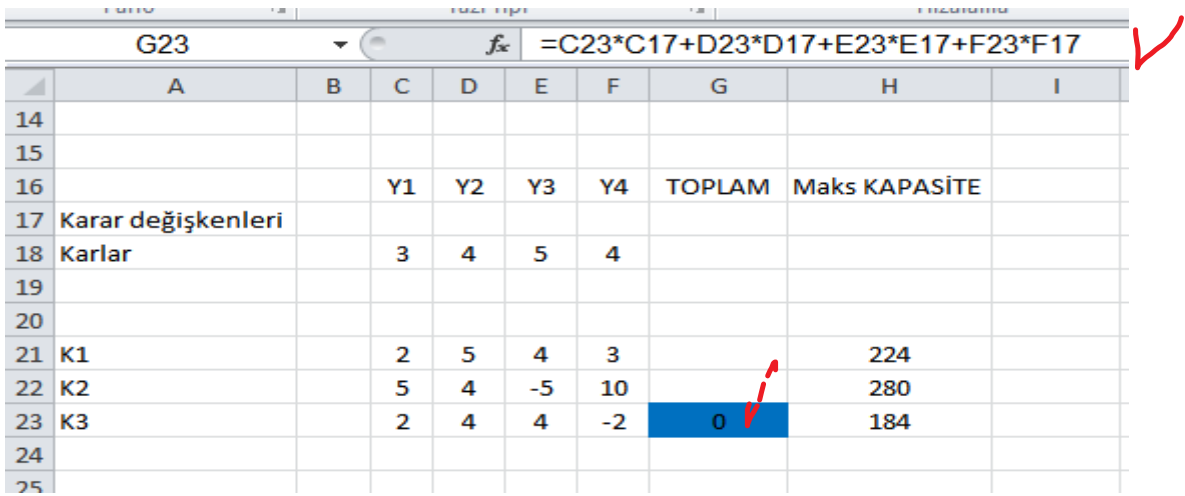

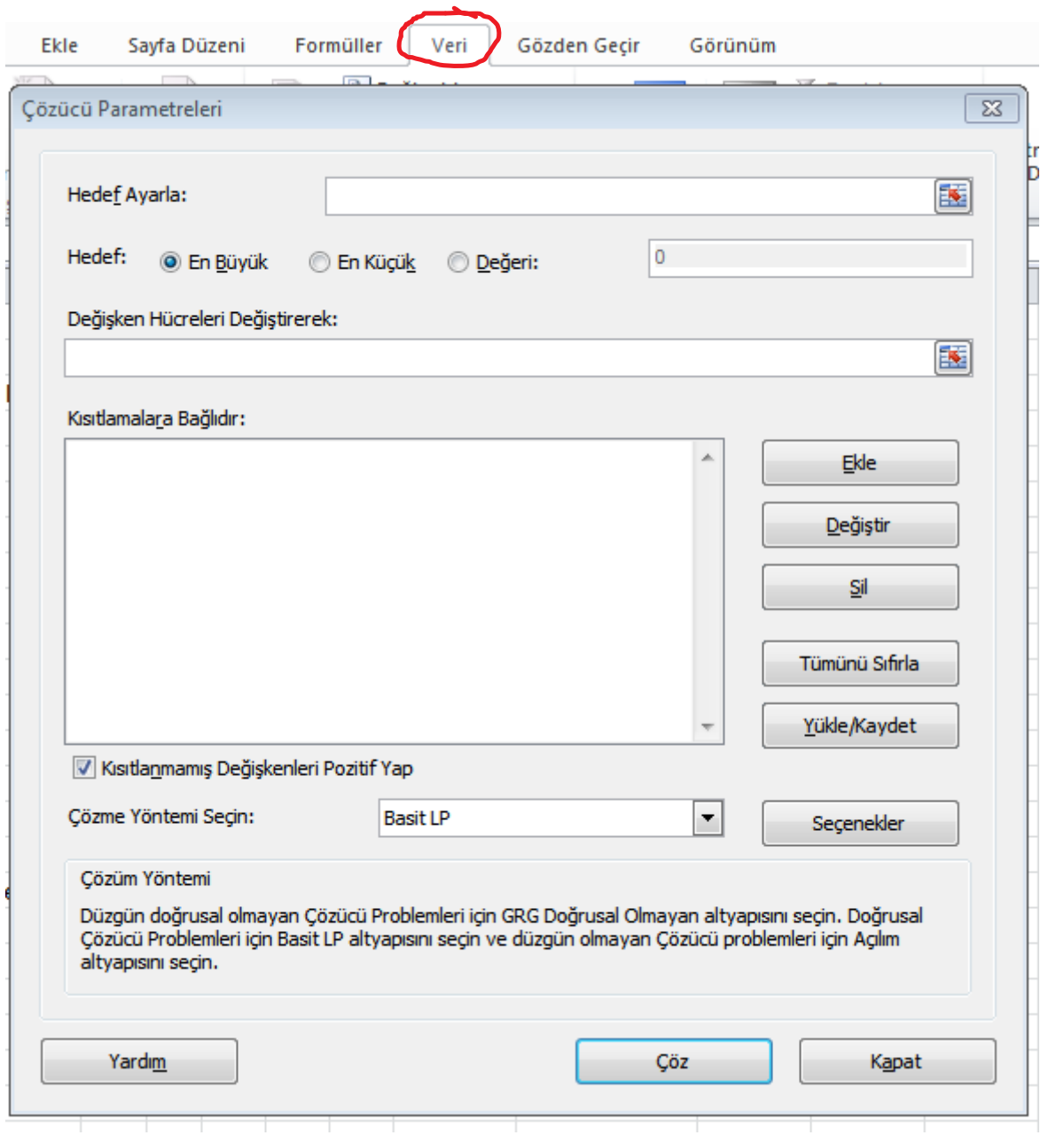

### Veri sekmesinden Çözücü'ye tıklandığında aşağıdaki pencere açılır.

Burada, model oluşturulur.

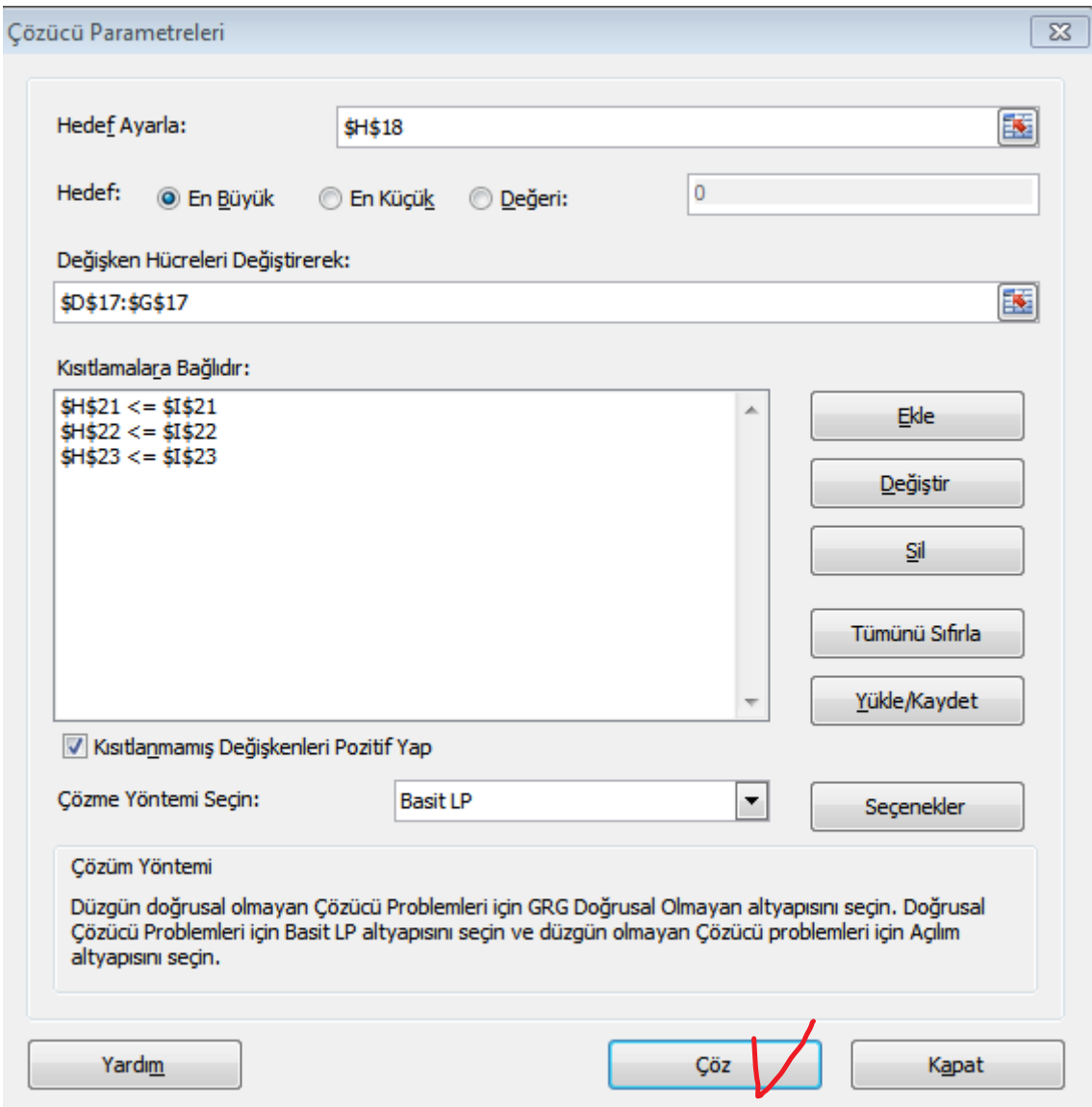

Çöz dediğimizde sonuçları verir.

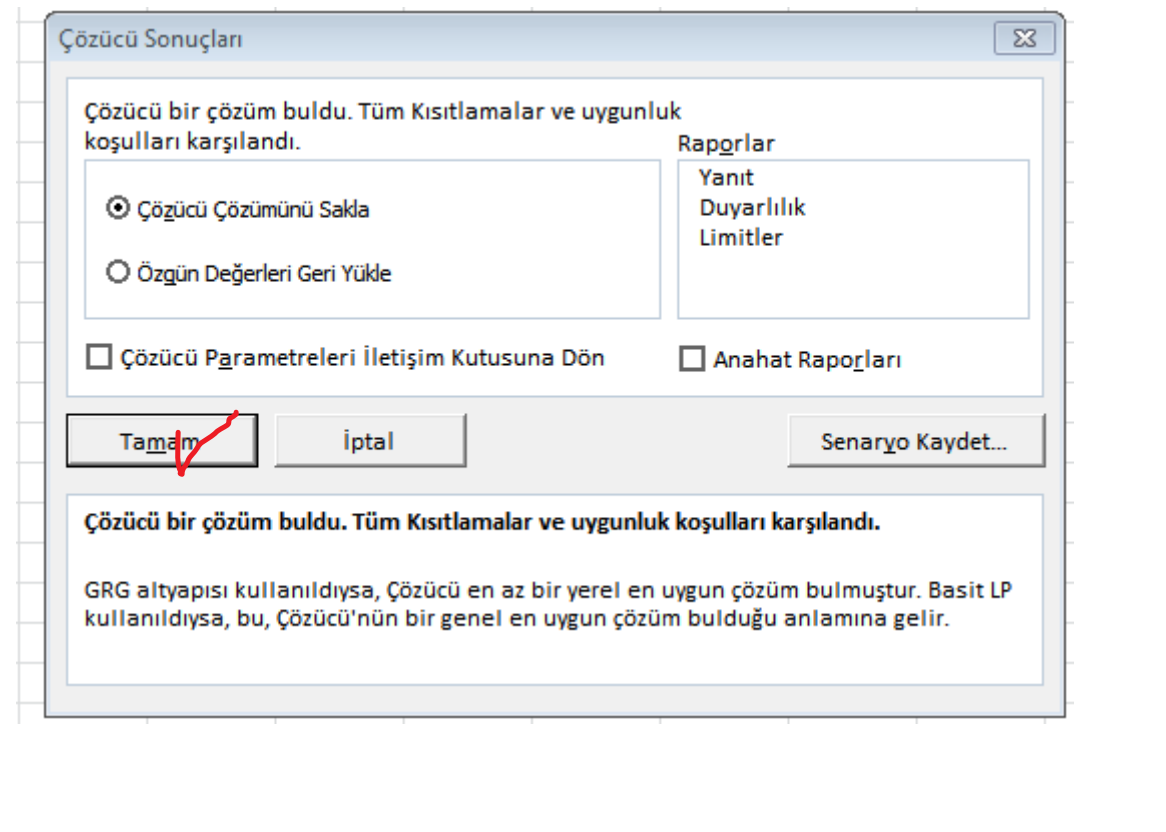

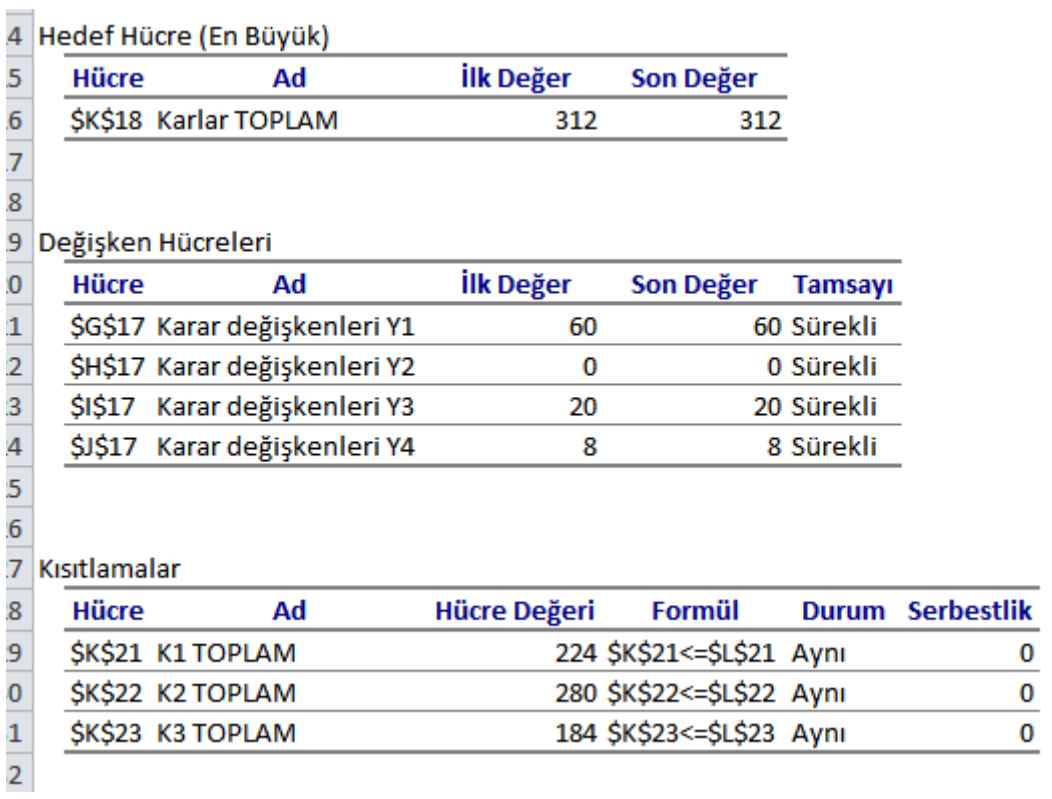

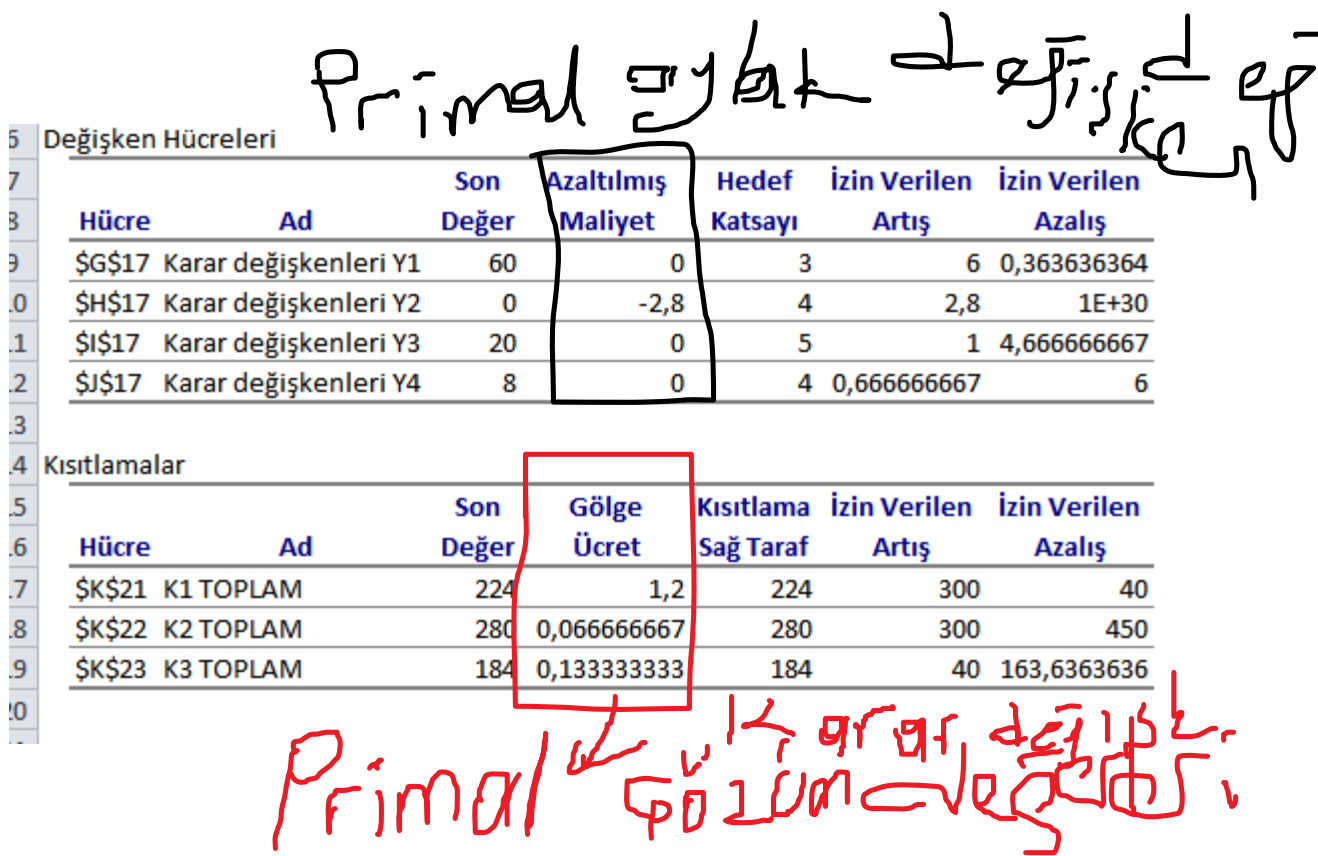

Çöz dedikten sonra, ilk çalışma sayfası aşağıdaki gibi olur.

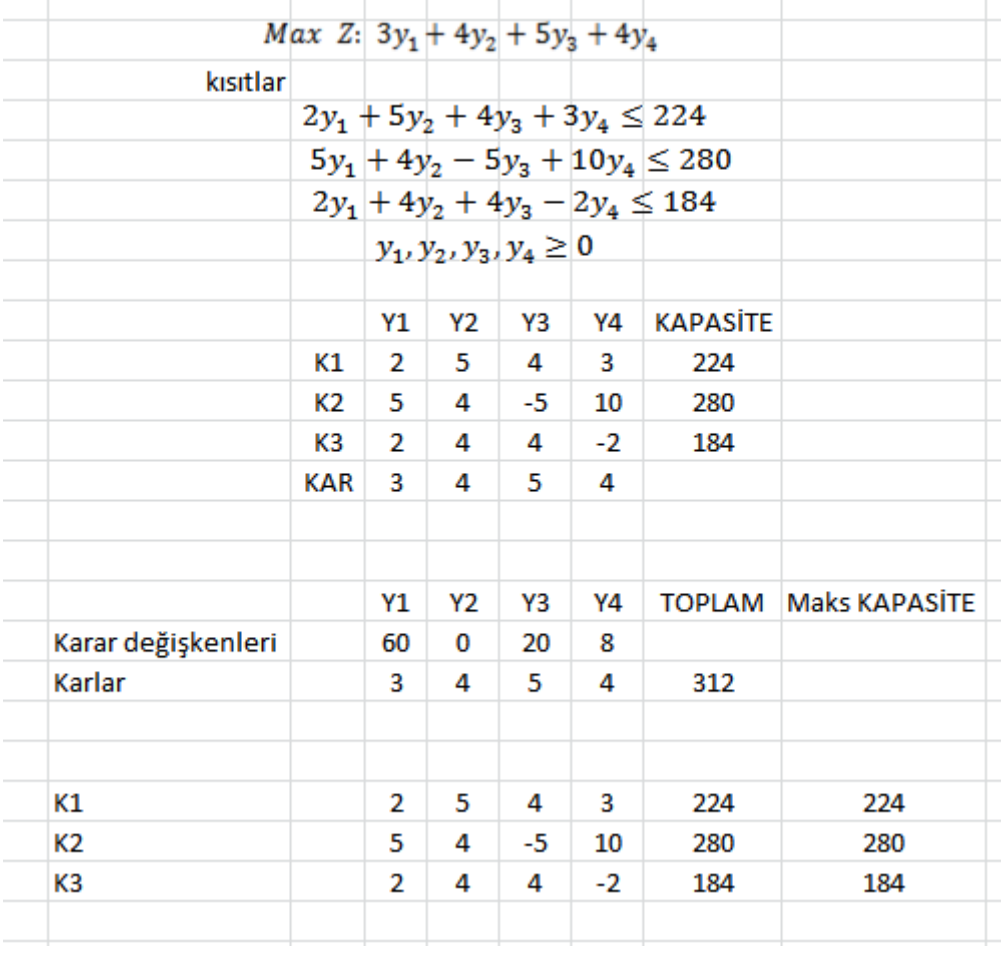

# **Örnek:**

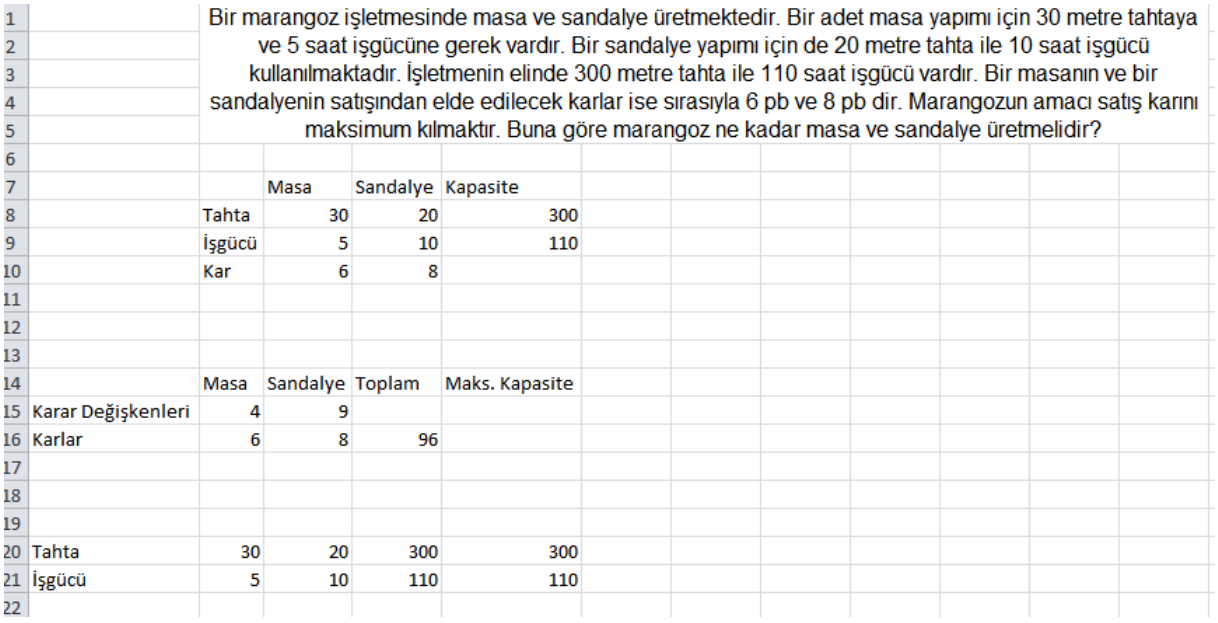

### **Çözüm sonuçları**

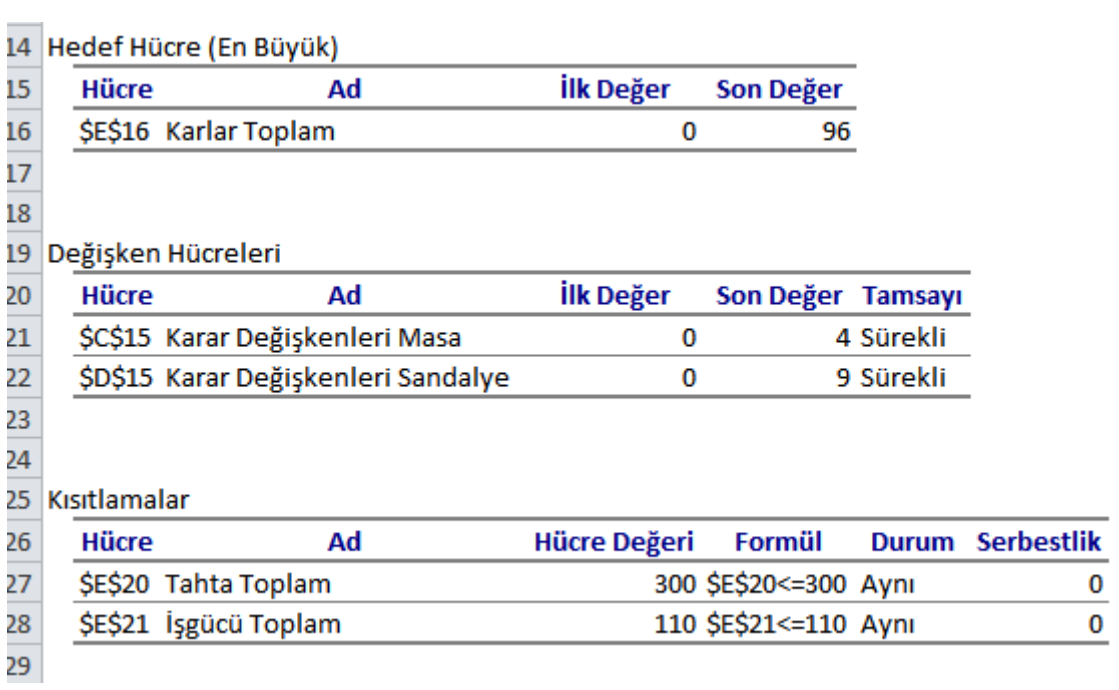

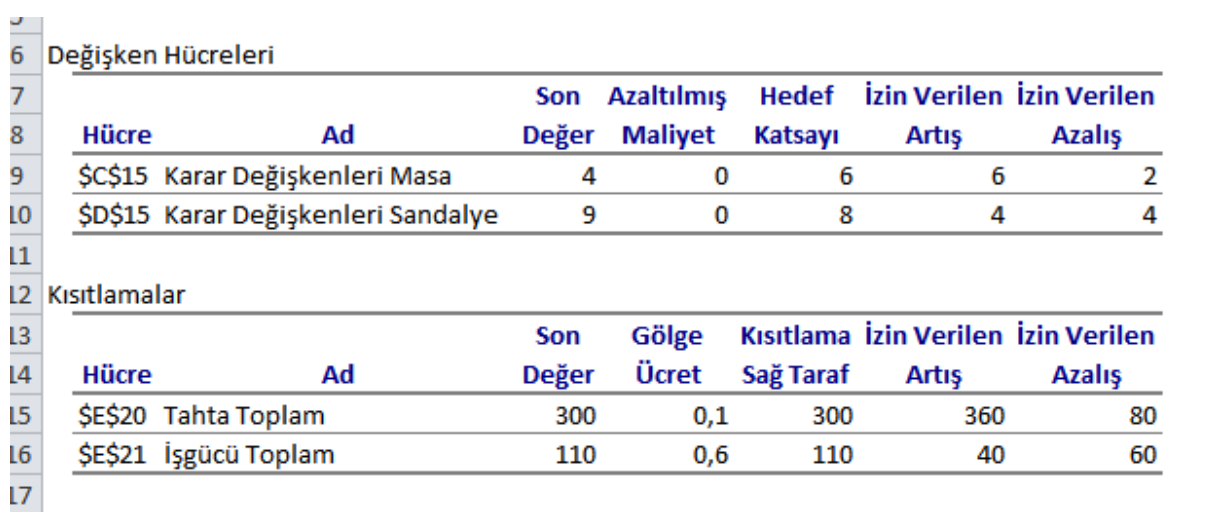

## **Örnek:**